# SAULT COLLEGE OF APPLIED ARTS & TECHNOLOGY SAULT STE. MARIE, ONTARIO, CANADA

# COURSE OUTLINE

COURSE TITLE: INTEGRATED OFFICE SYSTEMS

CODE NO: EDP325

PROGRAM: PROGRAMMER/ANALYST Computer Engineering

SEMESTER: SIX

DATE: JANUARY 1997

 $\sim$   $\sim$ 

AUTHOR: M. VANLANDEGHEM

Joseph C Freelta

APPROVED:

DEAN

 $-0/03$ 

- -- - - -

PC APPLICATIONS - INTEGRATED OFFICE SYSTEMS

TOTAL HOURS TIME: 64 HOURS

PREREQUISITES: BUS217, BUS326, ENG308, EDP307, EDP315, EDP319

# I PHILOSOPHY/GOALS

In this course students will learn to use A popular software suite to integrate applications to work together easily. Students will learn to share data, documents, and graphics across applications.

Practical "hands-on" applications will be utilized to incorporate and integrate basic database, spreadsheet, word processing and presentation data.

#### II . STUDENT PERFORMANCE OBJECTIVES

upon completion of this course the student will be able to:

- 1. Understand spreadsheet concepts and applications
- 2. Create, save and print spreadsheets
- 3. Use formatting and formulas
- 4. Create Pie, Column and Bar charts
- 5. Understand the concepts of a database and tables
- 6. Create a database and tables
- 7. Understand and use a form to enter data to a table
- 8. Edit records in a table
- 9. Create customized Queries and Reports
- 10. Use data indexing and sorting
- 11. Create a link between two tables.
- 12. Use word processor to create and format documents
- 13. Create tabs, margins and tables
- 14. Use spell check features<br>15. Insert, size and move gr.
- Insert, size and move graphics in a document
- 16. Use presentation program to create slide shows
- 17. Insert objects on slides
- 18. Insert, delete and format slides
- 19. Integrate data between applications

# III. TOPICS TO BE COVERED

- 1. Overview of integrated office systems
- 2. Understanding and using Microsoft Excel
- 3. Understanding and Using Microsoft Access
- 4. Understanding and Using Microsoft Word
- 5. Understanding and Using Microsoft Presentation
- 6. Integrating applications

# IV. LEARNING ACTIVITIES/REQUIRED RESOURCES

1. Overview of Integrated Office Systems

#### Learning Activities

#### Overview

- Integration stand alone systems
- Office integration local. area network
- Reason for integration
- Comparison of other software suites
- Future requirements
- Multi-media integration of sound and video
- 2. Understanding and Using Microsoft Excel.

# Learning Activities:

- Overview of Excel concepts and screen layout
- Move around a spreadsheet, enter data
- Format data and use formulas
- Edit data in the worksheet
- Inserting graphics in a worksheet
- Save and print the worksheet
- Create and print charts

#### Resources:

Text, student practice file, handouts

#### 3. Understand and use Microsoft Access

# Learning Activities:

- What is a database/table
- Define structure of fields and records
- Create and save a database and table
- Add. delete and change records in a database
- Create and save queries
- Join tables, create queries and reports
- Create data entry forms
- Design and set-up a complete database
- Generate a data entry form, queries and reports

#### Resources:

Text, student practice file, handouts

# 4. Understanding and Using Microsoft Word

# Learning Activities

- Review of Word screen and menu bars
- Entering data, bold, underline, delete words
- Moving the cursor
- Use Spell check
- Create tabs and change margins
- Create and format tables
- Create simple charts
- Insert, size and move graphics
- Use Word Art
- Save and print documents

#### Resources

Text, Student data disk, handouts

- --

#### 5. Understanding and using Microsoft Presentation

# Learning Activities

Overview of Presentation program and screen 1ayout

- Create a presentation using a Wizard
- Working in slide and outline view
- Add and modify text on a slide
- Use co1or schemes
- Create, edit and format graphs
- Insert objects and pictures in a s1ide
- Create and run a s1ide show
- Create s1ides with animation

#### Resources:

Text, practice disk , student handout

#### 6. Integrating applications

# Learning Activities

- Use exce1 data in a presentation
- Use a word tab1e in a presentation
- Use object 1inking to insert pictures in a database records.
- Use exce1 charts in a presentation
- Use an Exce1 graph in a word document
- Project complete a business plan and presentation with all software learned. The presentation will include text, graphics, charts and tab1es. Information must be retrieved from all software modules.

#### Resources:

Students text, data disk, handouts

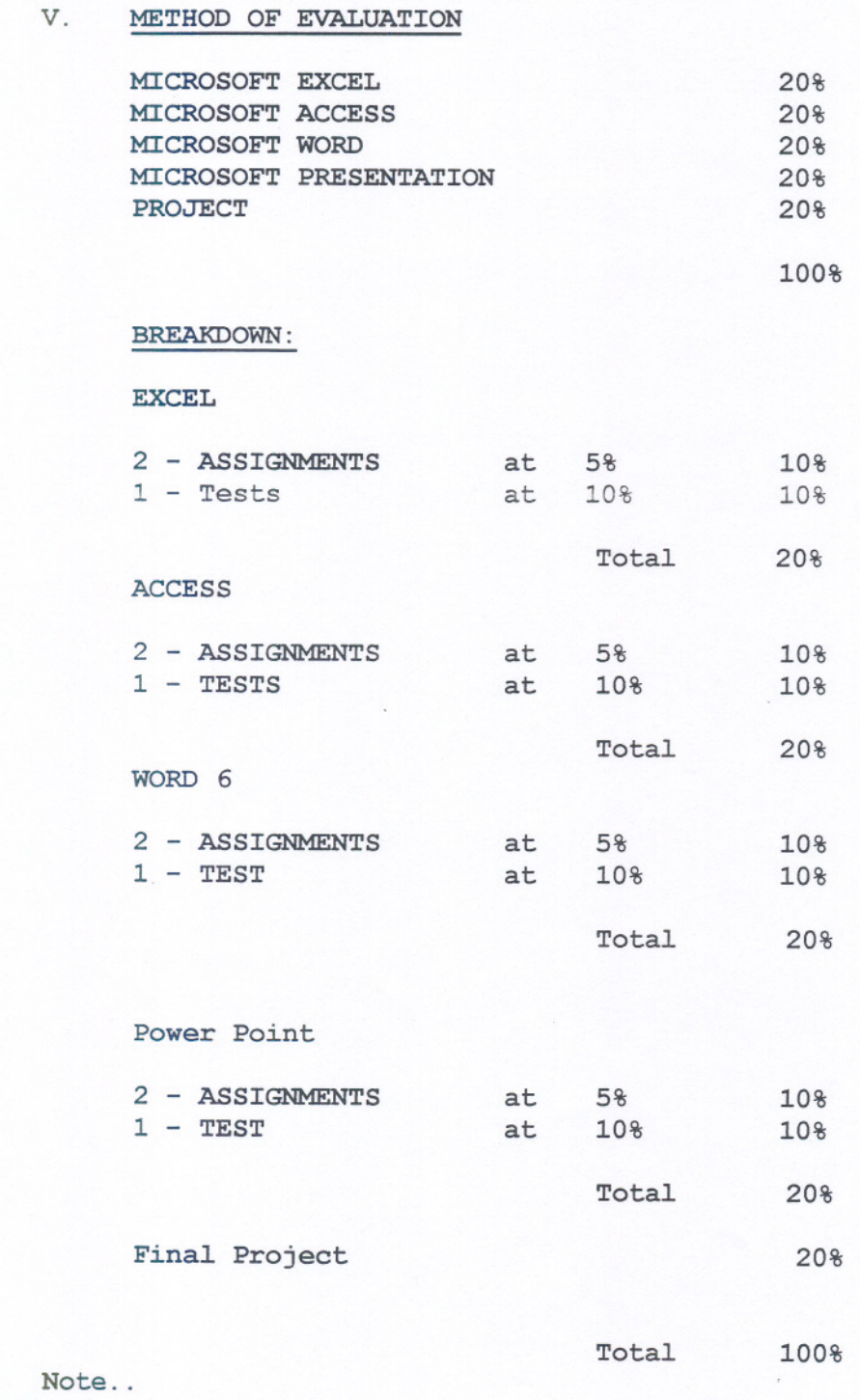

All assignments must be completed satisfactorily to complete the

course. Late hand in penalties will be 2% per day. Assignments that are late will not be accepted after 3 days unless there are extenuating and legitimate circumstances.

GRADING SCHEME

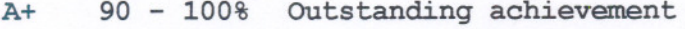

- A 80 89% Excellent achievement<br>B 70 79% Average achievement
- B 70 79% Average achievement<br>C 55 69% Satisfactory achieve
- C 55 69% Satisfactory achievement<br>U Incomplete: Course work not complete
- Incomplete: Course work not complete at Mid-term. Only used at mid-term..
- R Repeat<br>X A tempo
- A temporary grade that is limited to instances where special. circumstances have prevented the student from completing objectives by the end of the semester. An X grade must be authorised by the Dean, It reverts to an R if not upgraded in an agreed-upon time, less than 120 days.

#### VI. RESOURCE MATERIALS

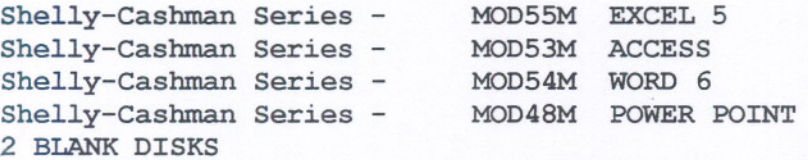

Data files will be supplied by instructor.

# VII. SPECIAL NOTES

Students with special needs ( e.g. physical limitations, hearing impairments, learning disabilities) are encouraged to discuss required accommodations confidentially with the the instructor.

-- --

Your instructor reserves the right to modify the course as he/she deems necessary to meet the needs of students.